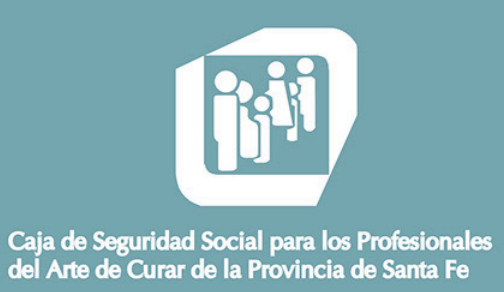

www.cpac.org.ar

## FOLLETO ON LINE

## Sres. Prestadores:

A continuación, detallamos los pasos que deben seguir los prestadores para autorizar las órdenes de consulta ON LINE.

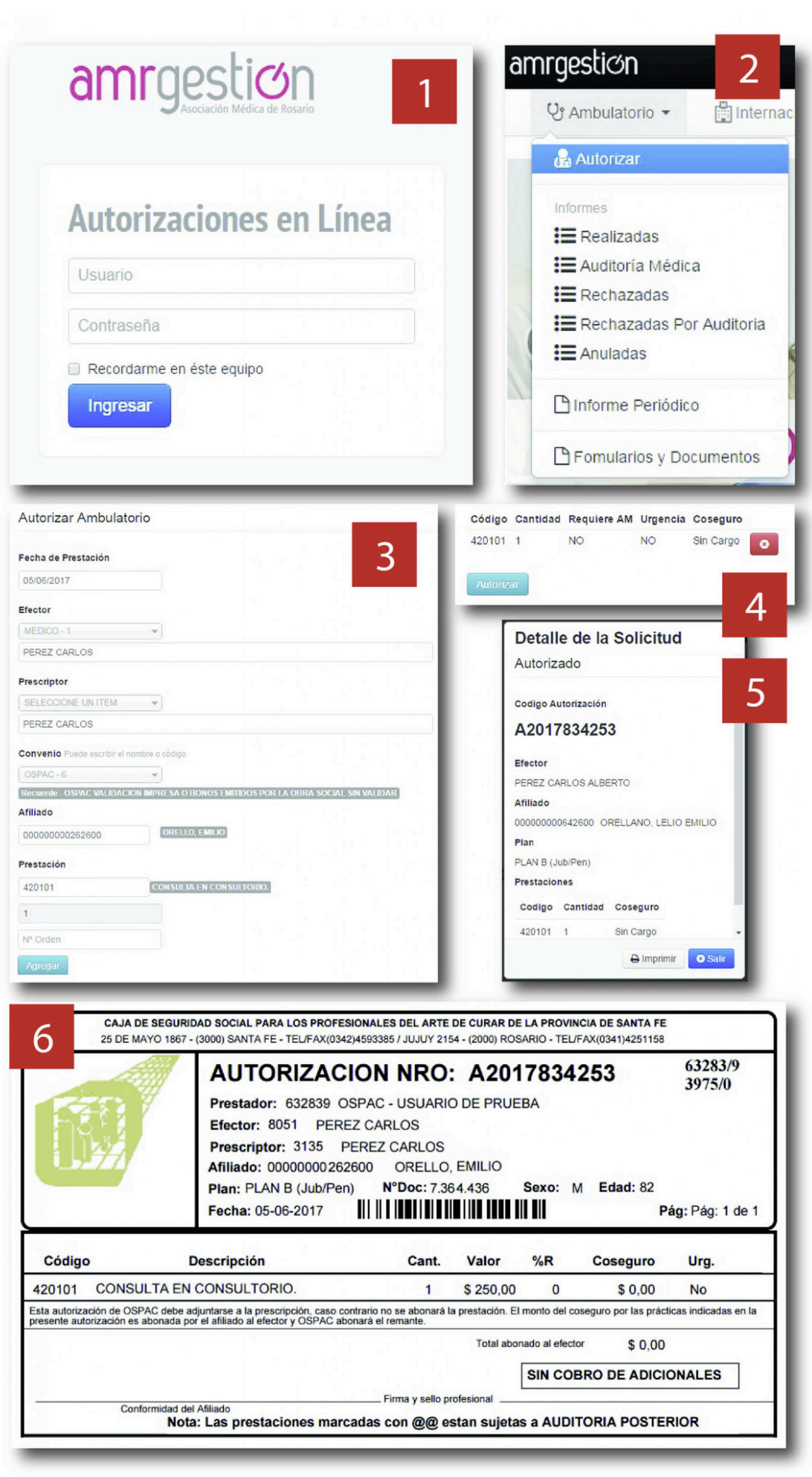